# **Dane podmiotu/jednostki niezbędne do kompletnego wypełniania wniosku o finansowanie projektu badawczego finansowanego ze środków NCN**

- 1. Po wybraniu odpowiedniego formularza wniosku i jego zapisaniu w zakładce "Wnioskodawca" należy wybrać "status wnioskodawcy":
	- a. **uczelnia** w przypadku osób, które są zatrudnione w UJ CM na umowę o pracę;
	- b. **osoba fizyczna** w przypadku osób niebędących pracownikami UJ CM (np. doktoranci);
	- c. **grupa podmiotów** konsorcjum naukowe.
- 2. Zakładka "Podmioty realizujące":
	- a. Należy kliknąć przycisk "Dodaj z bazy OPI", wyszukać Uniwersytet Jagielloński, zatwierdzić wybór.

**Podmioty realizujace** 

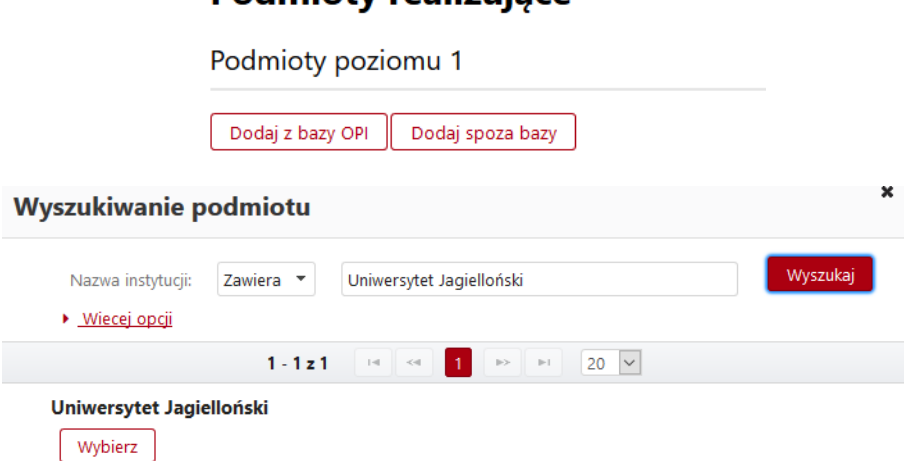

b. W celu dokonania edycji danych podmiotu należy kliknąć na "Uniwersytet Jagielloński": **Podmioty realizujące** 

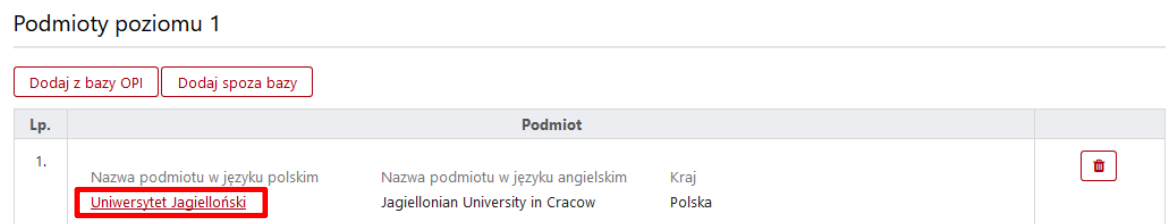

- c. W przypadku grupy podmiotów (konsorcjum naukowe) należy w ten sposób wprowadzić dane podmiotu dla każdego z członków konsorcjum.
- 3. W systemie OSF są dostępne do uzupełnienia **2 poziomy** danych Wnioskodawcy:
	- **podmiot poziom I** Uniwersytet Jagielloński;

▪ **podmioty poziomu II** – Collegium Medicum.

## Uniwersytet Jagielloński

Podmiot poziom I - Uniwersytet Jagielloński

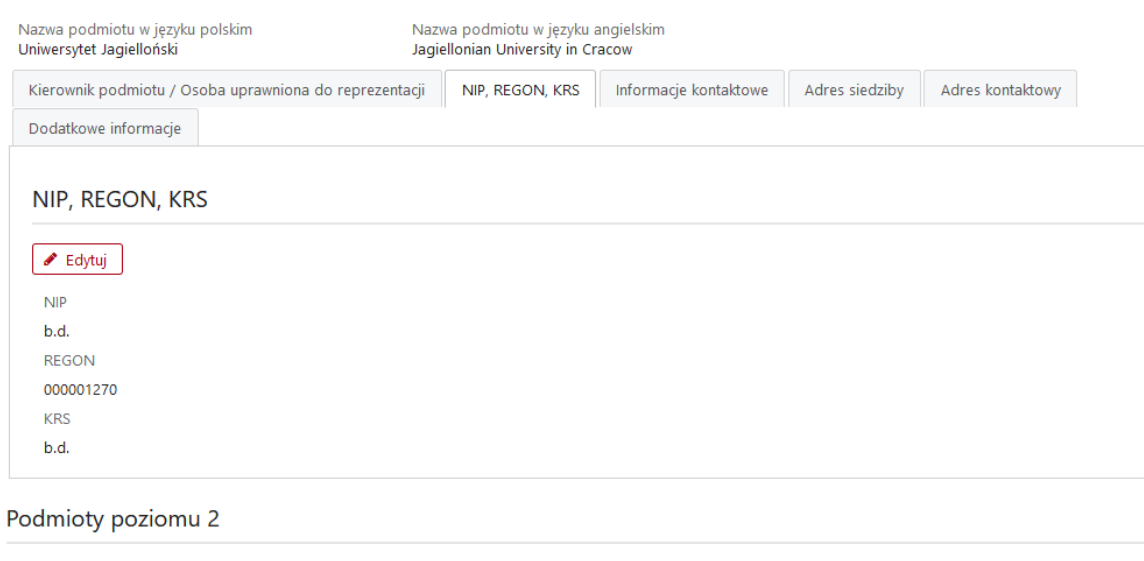

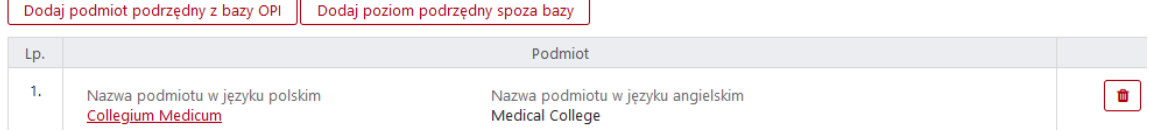

#### **Poziom I** – **Uniwersytet Jagielloński**

Uzupełnić wymagane zakładki:

- **kierownik podmiotu/osoba uprawniona do reprezentacji**: prof. dr hab. Marek Sanak, Pełnomocnik Prorektora CM ds. nauki i współpracy międzynarodowej;
- **NIP/REGON/KRS**: numer NIP 6750002236, KRS wybrać "nie dotyczy";
- **dodatkowe informacje**:

Dodatkowe informacje

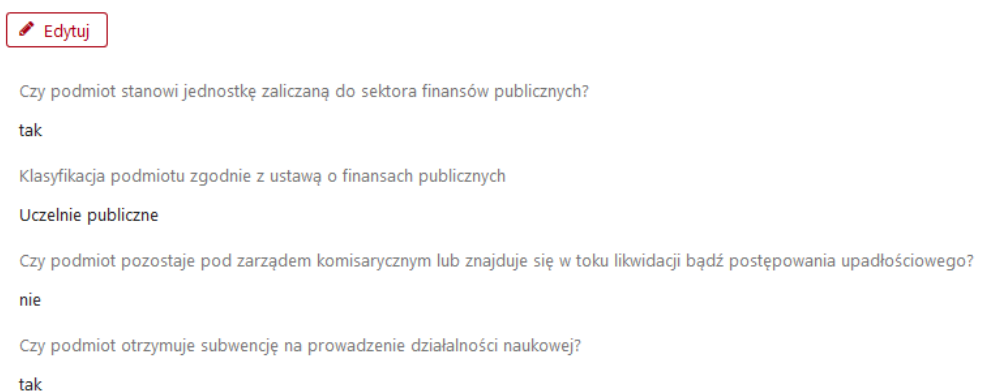

#### ▪ **informacje kontaktowe**:

#### Informacje kontaktowe

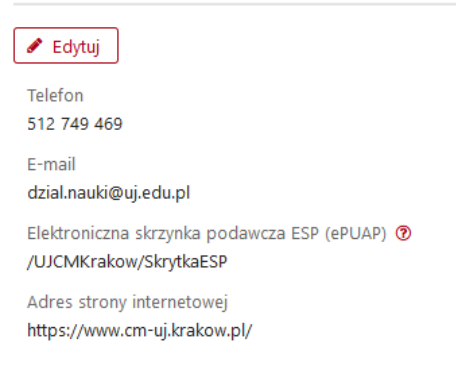

- telefon: **512 749 469**
- e-mail: **dzial.nauki@uj.edu.pl**
- elektroniczna skrzynka podawcza: **/UJCMKrakow/SkrytkaESP**
- adres strony internetowej: **<https://www.cm-uj.krakow.pl/>**
- **adres siedziby**: ul. Gołębia 24, 31-007 małopolskie, Kraków, Polska

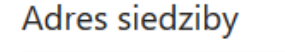

✔ Edytuj

ul. Gołębia 24, 31-007 małopolskie, Kraków, Polska

adres kontaktowy: ul. św. Anny 12, 31-008 małopolskie, Kraków, Polska

## Adres kontaktowy

✔ Edytuj

ul. św. Anny 12, 31-008 małopolskie, Kraków, Polska

#### **Poziom II** – **Collegium Medicum**

Kliknąć "dodaj podmiot podrzędny z bazy OPI", wyszukać na liście "Collegium Medicum" i zatwierdzić wybór. Następnie ponownie kliknąć na "Collegium Medicum" i dokonać edycji poniższych danych:

- **informacje kontaktowe**:
	- telefon: 512 749 469
	- adres e-mailowy: **[dzial.nauki@uj.edu.pl](mailto:dzial.nauki@uj.edu.pl)**
	- adres strony internetowej: **https://www.cm-uj.krakow.pl/**
- **adres siedziby**: ul. św. Anny 12, 31-008 małopolskie, Kraków, Polska.

# Podmiot poziom II - Collegium Medicum

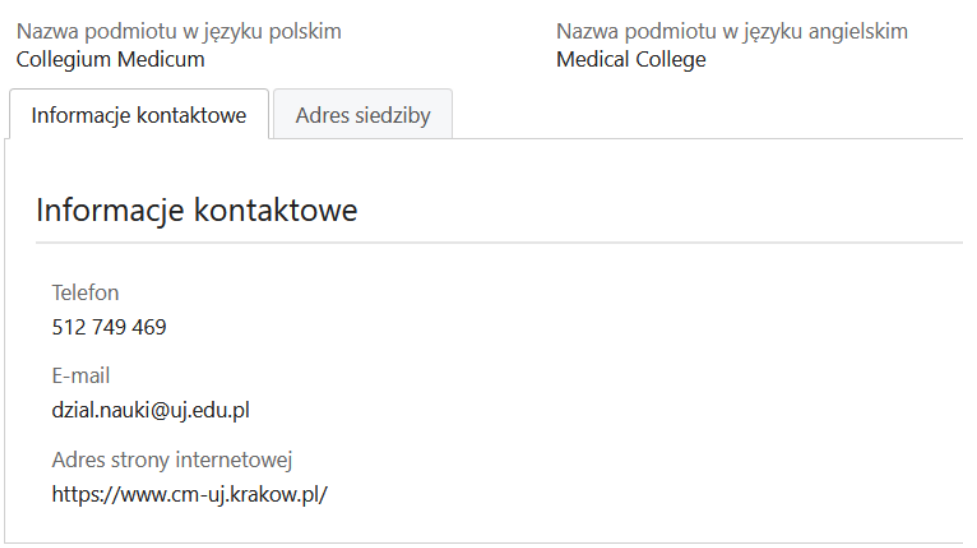

## Podmiot poziom II - Collegium Medicum

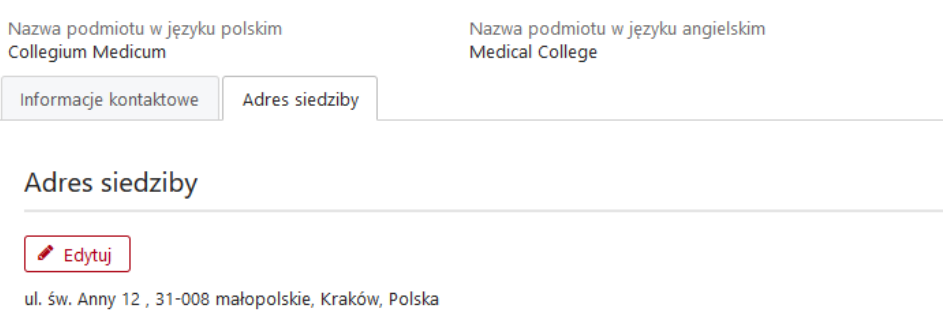

4. Zakładka "pomoc publiczna":

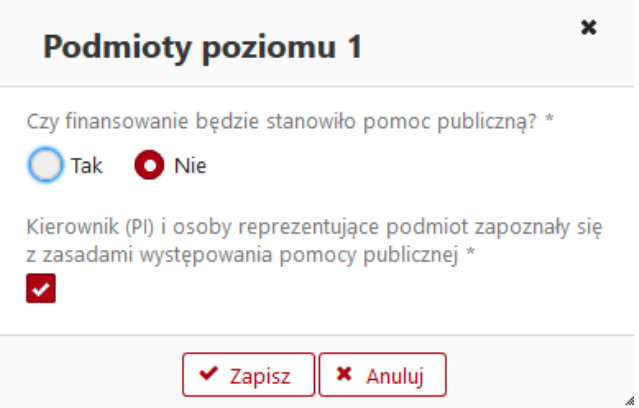